# Exercise sheet n°1 : Basic concepts

## 1.1 Theoretical part

#### Exercice 1 :

Let  $G^{3\times 3}$  be a finite grid.

(a) How many different 4-connected paths from grid cell  $(0,0)$  to grid cell  $(2,2)$  exist?

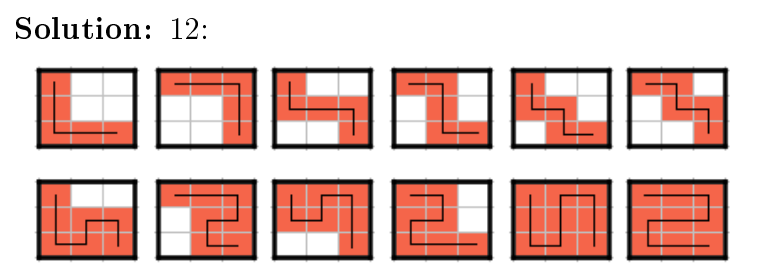

(b) How many different 8-connected paths from grid cell  $(0,0)$  to grid cell  $(2,2)$  exist?

Solution: Already almost impossible to count by hand: 235.

(c) Can you answer the two questions above for a  $4 \times 4$  grid and a  $5 \times 5$  grid?

Solution: There exists no closed formula for this. The sequences are nevertheless known (paths on  $n \times n$  grid for  $n = 1, \ldots, 5$ ): 4-connected: <https://oeis.org/A007764> - 1, 2, 12, 184, 8512 8-connected: <https://oeis.org/A140518> - 1, 5, 235, 96371, 447544629 Take-home-message: "check all possible paths" is no promising strategy for anything.

(d) Let  $M = \{1, 2, 3, 4, 5, 6, 7, 8, 9, \perp\}$ . How many different datasets can be definend that map G to M?

Solution: For the each grid cell there are 10 possibile values. As there are 9 grid cells the result is 10<sup>9</sup>

#### Exercice 2 :

In the lecture we saw two inequalities for the cardinality of neighbourhoods:  $\forall G, i, j : 0 \leq$  $|M_G^4(i,j)| \leq 4$  and  $\forall G, i, j : 0 \leq |M_G^8(i,j)| \leq 8$ . Answer (and argue) for each integer  $k = 0, \ldots, 4$ resp.  $k = 0, ..., 8$ :

(a) Is there a triple  $G, i, j$  such that  $|M_G^4(i,j)| = k$  resp.  $|M_G^8(i,j)| = k$ ?

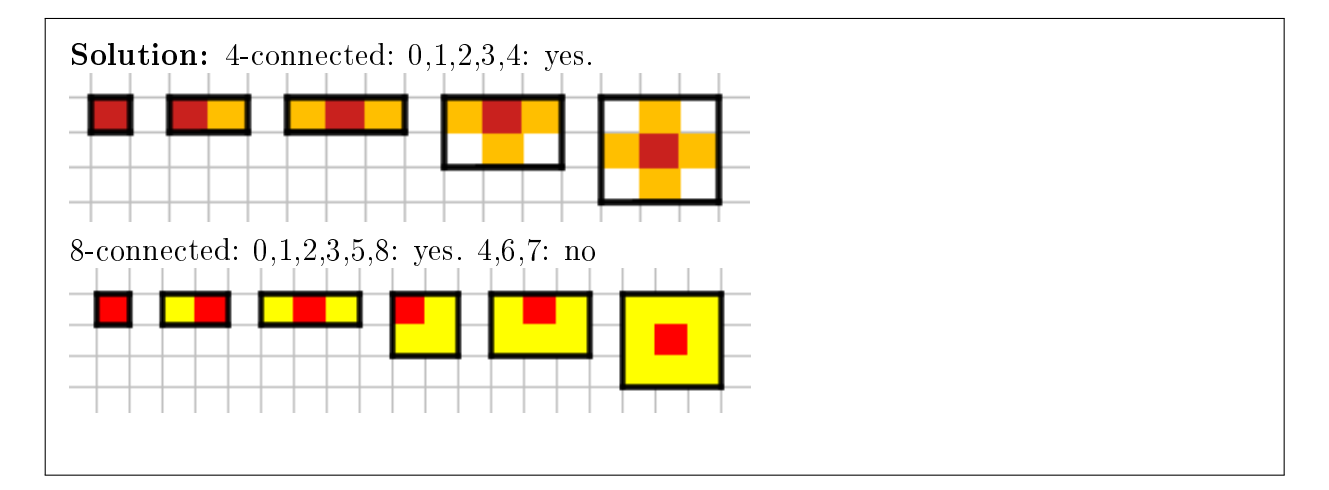

#### Exercice 3 :

In the lecture we saw how neighbourhoods can be seen as relations. As an example lets consider  $M_G^8$  and define a relation  $\mathcal R$  as  $((i_1, j_1), (i_2, j_2)) \in \mathcal R \iff (i_1, j_1) \in M_G^8(i_2, j_2)$ . Answer and argue:

(a) Is R reflexive (that is  $\forall i : (i, i) \in \mathcal{R}$ )?

Solution: No, by definition.

(b) Is  $\mathcal R$  irreflexive (that is  $\forall i : (i, i) \notin \mathcal R$ )?

Solution: Yes, by definition.

(c) Is R symmetrical (that is  $\forall i, j : (i, j) \in \mathcal{R} \rightarrow (j, i) \in \mathcal{R}$ )?

**Solution:** Yes.  $(i_1, j_1) \in M_G^8(i_2, j_2)$  means by definition that one of eight cases occurs. Case one:  $i_1 = i_2 - 1$  and  $j_1 = j_2$  Then:  $i_2 = i_1 + 1$  and  $j_2 = j_1$ . And thus:  $(i_2, j_2) \in$  $M_G^8(i_1, j_1)$ . The other cases can be threated similar (has not to be done in detail).

(d) Is R transitive (that is  $\forall i, j, k : (i, j) \in \mathcal{R}$  and  $(j, k) \in \mathcal{R} \rightarrow (i, k) \in \mathcal{R}$ )?

Solution: No, by example:

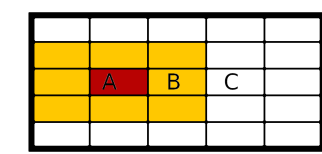

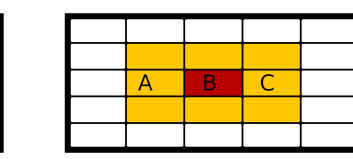

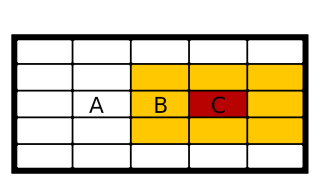

B is in the 8-neighbourhood of A and C is in the 8-neighbourhood of B but C is NOT in the 8-neighbourhood of A.

#### Exercice 4 :

Connectivity can also be seen as a relation. Lets consider 8-connectivity on a dataset data and define S as  $((i_1, j_1), (i_2, j_2)) \in S \iff (i_1, j_1)$  is 8-connected to  $(i_2, j_2)$ 

(a) Show that S is an equivalence relation (that is S is reflexive, symmetrical, transitive).

**Solution:** Reflexivity:  $[(i, j)]$  is an (8-connected) path from  $(i, j)$  to  $(i, j)$ . Symmetry:  $((i_1, j_1), (i_2, j_2)) \in \mathcal{S}$  means there is an 8-connected path  $[(i_1, j_1), gc2, \ldots, (i_2, j_2)]$  from  $(i_1, j_1)$  to  $(i_2, j_2)$ . Then the reverse path  $[(i_2, j_2), \ldots, g_c, (i_1, j_1)]$  is an 8-connected path from  $(i_2, j_2)$  to  $(i_1, j_1)$  and thus  $((i_2, j_2), (i_1, j_1)) \in S$ . Transitivity:  $((i_1, j_1), (i_2, j_2)) \in S$ and  $((i_2, j_2), (i_3, j_3)) \in \mathcal{S}$  means there are 8-connected paths  $[(i_1, j_1), gc2, \ldots, (i_2, j_2)]$ from  $(i_1, j_1)$  to  $(i_2, j_2)$  and  $[(i_2, j_2), gd2, \ldots, (i_3, j_3)]$  from  $(i_2, j_2)$  to  $(i_3, j_3)$ . Then the concatenated path  $[(i_1, j_1), gc2, \ldots, (i_2, j_2), gd2, \ldots, (i_3, j_3)]$  is an 8-connected path from  $(i_1, j_1)$  to  $(i_3, j_3)$  and thus  $((i_1, j_1), (i_3, j_3)) \in \mathcal{S}$ .

(b) Lets assume the underlying dataset is a DEM - what do the equivalence classes represent?

Solution: Two gridcells are in relation (and thus in the same equivalence class) if they are 8-connected. Thus equivalence classes represent islands.

#### Exercice 5 :

Let  $G^{21\times21}$  be a finite grid and *data* the dataset on this grid that is shown in the figure below. Let further  $\leq_7$  be a predicate with  $\leq_7$  (x) = (x  $\leq$  7) and  $\leq_8$  defined similarly. Answer the following questions and prove your answer (graphical proves are accepted):

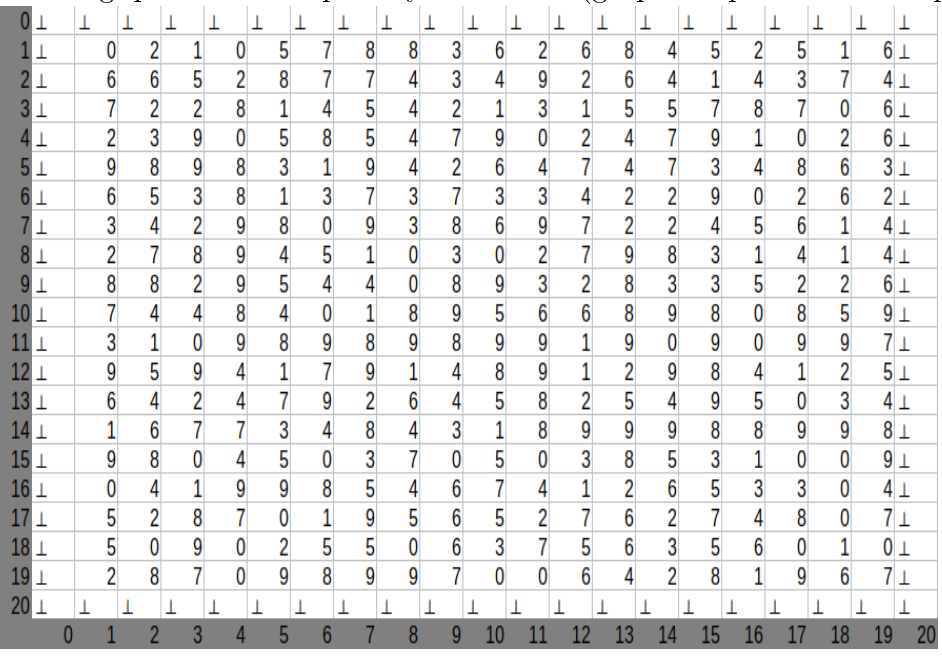

(a) Is there a  $\leq_7$ -constrained 4-connected path from grid cell  $(1, 1)$  to grid cell  $(19, 19)$ ?

(b) Is there a  $\leq_7$ -constrained 8-connected path from grid cell  $(1, 1)$  to grid cell  $(19, 19)$ ?

- (c) Is there a  $\leq_8$ -constrained 4-connected path from grid cell  $(1, 1)$  to grid cell  $(19, 19)$ ?
- (d) Is there a  $\leq_8$ -constrained 8-connected path from grid cell  $(1, 1)$  to grid cell  $(19, 19)$ ?
- (e) Is there a  $\leq_7$ -constrained 4-connected path from grid cell (19, 1) to grid cell (1, 19)?
- (f) Is there a  $\leq_7$ -constrained 8-connected path from grid cell (19,1) to grid cell (1,19)?
- (g) Is there a  $\leq_8$ -constrained 4-connected path from grid cell (19, 1) to grid cell (1, 19)?
- (h) Is there a  $\leq_8$ -constrained 8-connected path from grid cell (19,1) to grid cell (1,19)?
- (i) Can you derive a general rule when two gridcells are  $\leq_{\theta}$ -constrained connected?

**Solution:** Note that each 4-connected path is also an 8-connected path by definition. All  $\leq$ <sub>7</sub>-constrained paths: no. All  $\leq$ <sub>8</sub>-constrained paths: yes. Graphical proof:

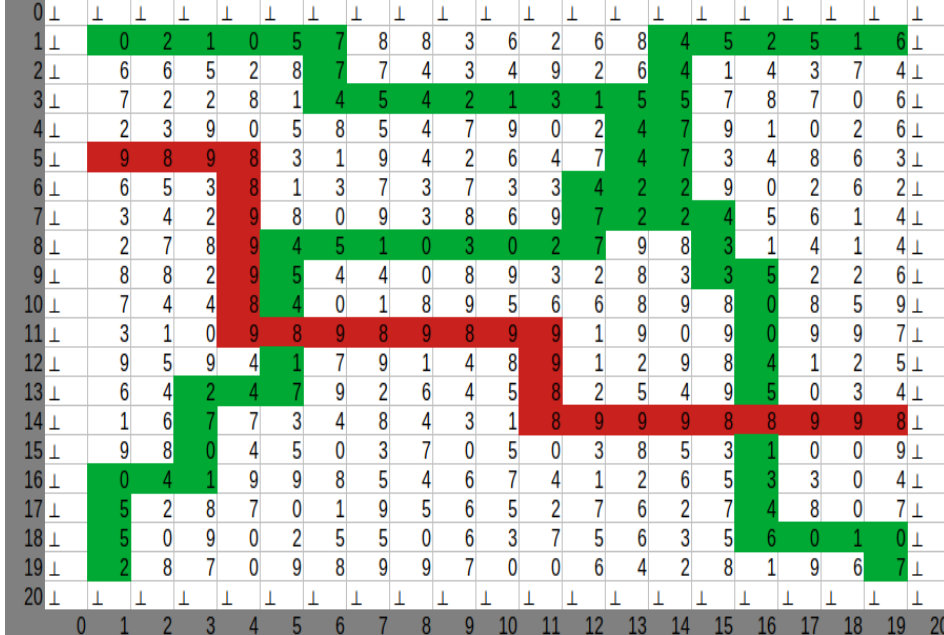

The red gridcells define a barrier with elevation 8 or above. No  $\leq_7$ -constrained paths can cross this barrier. The  $\leq_8$ -constrained paths are shown in green and can cross the barrier (at gridcells with data values 8 - these are not colored green here to emphasize the barrier). This can be used to characterize when two gridcells are  $\leq_{\theta}$ -constrained connected: if and only if there is no barrier with data values only greater than  $\theta$  between them. This could be formalised.

## 1.2 Practical part

### Exercice 1 :

The library code is available on [https://gitlab.com/globalclimateforum/diva\\_library.](https://gitlab.com/globalclimateforum/diva_library) The Julia language can be downloaded from [https://julialang.org/.](https://julialang.org/) Code can be edited with usual editors, for instance Visual Studio <https://visualstudio.microsoft.com/de/> or build-in editors like vim or emacs.

(a) Check if you can see/checkout the repository. Checkout should work as follows: git clone branch exercises https://gitlab.com/globalclimateforum/diva\_library.git At the location called a sub directory diva\_library will be created with furter subdirectories exercises and therein exercise01. There are a few files in this directory:

- $\bullet$  exercies1\_Intro.jl A short demo on the representation of undefined values. Can be run with julia exercies1\_Intro.jl (called in the directory where the file is located).
- exercies1\_functions\_implemented.jl Pre-implemented functions that can be used solving the exercise. Provided are especially two neghbourhood functions nh4 and nh8: include("exercies1\_functions\_implemented.jl") nh8 (generic function with 2 methods)

```
julia> A = [1 2 2 3 4; 1 2 3 3 4; 5 6 7 7 8; 9 9 8 8 8; 0 0 0 0 0]
5×5 Matrix{Int64}:
1 2 2 3 4
1 2 3 3 4
5 6 7 7 8
9 9 8 8 8
0 0 0 0 0
julia> nh4(A,3,4)4-element Vector{Tuple{Int64, Int64}}:
(2, 4)
(4, 4)
 (3, 3)
(3, 5)
julia>nh8(A,(3,4))8-element Vector{Tuple{Int64, Int64}}:
 (2, 4)
 (4, 4)
(3, 3)
 (3, 5)
 (2, 3)
 (2, 5)
 (4, 3)
 (4, 5)
```
• exercies1\_functions\_to\_implement.jl This file contains the functions (more accurate: the definition of the functions) you want to implement. In particular:

```
# Test if path, given as an array of pairs,
# is a valid path from startcell to endcell ind dataset
function valid_4connected_path(dataset :: Array{Float64},
   path :: Array{Tuple{Int64,Int64}},
```

```
startcell :: Tuple{Int64,Int64},
    endcell :: Tuple{Int64,Int64}) :: Bool
end
function valid_8connected_path(dataset :: Array{Float64},
   path :: Array{Tuple{Int64,Int64}},
    startcell :: Tuple{Int64,Int64},
    endcell :: Tuple{Int64,Int64}) :: Bool
end
# Compute the coastline of a given land/elevation dataset
function coastline(dataset :: Array{Float64}) :: Array{Bool}
end
```
• exercies1\_run.jl The actual exercise file, implements soem test that will test if you implemented the required fucntions successfully. Can be executed the command julia exercies1\_Intro.jl wich will produce an output like:

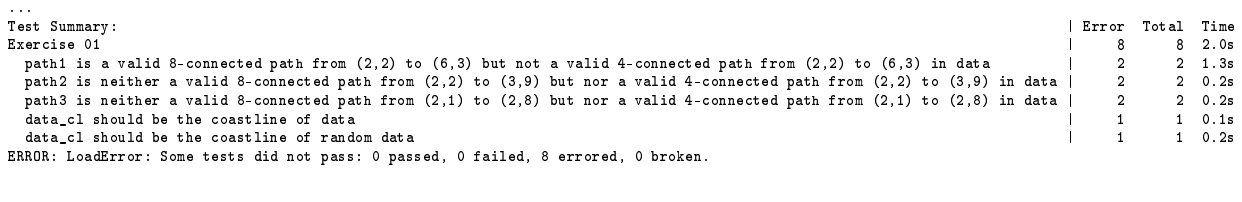

Your goal is that it produces the following output:

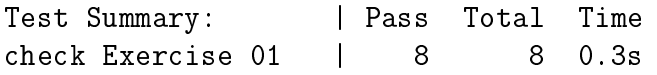

(b) Implement the functions valid\_4connected\_path and valid\_8connected\_path such that they test if a given path is a valid path between two gridcells in a dataset. Use the definition provided in the lecture.

```
Solution:
```

```
function valid_4connected_path(dataset :: Array{Float64},
 path :: Array{Tuple{Int64,Int64}},
  startcell :: Tuple{Int64,Int64},
  endcell :: Tuple{Int64,Int64}) :: Bool
  if (path[1] != startcell) return false end
  if (path[size(path,1)] != endcell) return false end
```

```
if dataset[path[1][1],path[1][2]]==-Inf return false end
 for i in 2:size(path,1)
    if dataset[path[i][1],path[i][2]]==-Inf return false end
    if !(path[i] in nh4(dataset,path[i-1])) return false end
  end
 return true
end
function valid_8connected_path(dataset :: Array{Float64},
 path :: Array{Tuple{Int64,Int64}},
  startcell :: Tuple{Int64,Int64},
  endcell :: Tuple{Int64,Int64}) :: Bool
  if (path[1] != startcell) return false end
  if (path[size(path,1)] != endcell) return false end
  if dataset[path[1][1],path[1][2]]==-Inf return false end
 for i in 2:size(path,1)
    if dataset[path[i][1],path[i][2]]==-Inf return false end
    if !(path[i] in nh8(dataset,path[i-1])) return false end
  end
 return true
end
```
(c) Implement the function coastline that computes the coastline of a given dataset (interpreted as DEM with land/ocean).

#### Solution:

```
function coastline(dataset :: Array{Float64}) :: Array{Bool}
  cl :: Array{Bool} = Array{Bool}(undef, size(dataset,1), size(dataset,2)\emptysetfor i in 1:size(dataset,1)
    for j in 1:size(dataset,2)
      if (dataset[i,j] !=-Inf)for nhc in nh8(dataset, i, j)
      if dataset[nhc[1],nhc[2]]==-Inf cl[i,j]=true end
        end
      end
    end
  end
  return cl
end
```